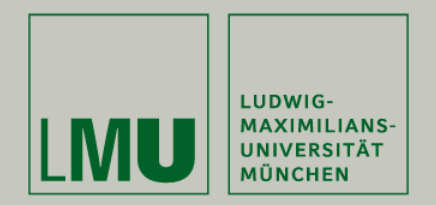

# **Skript zur Vorlesung: Einführung in die Programmierung WiSe 2009 / 2010**

**Skript © 2009 Christian Böhm, Peer Kröger, Arthur Zimek**

Prof. Dr. Christian BöhmAnnahita OswaldBianca Wackersreuther

Ludwig-Maximilians-Universität München Institut für InformatikLehr- und Forschungseinheit für Datenbanksysteme

EIP Kapitel 17: Einfache Datenstrukturen: Listen

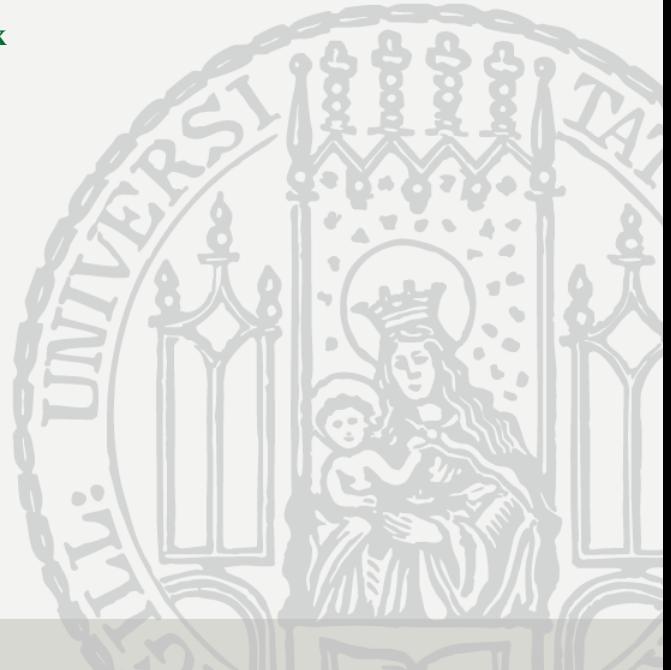

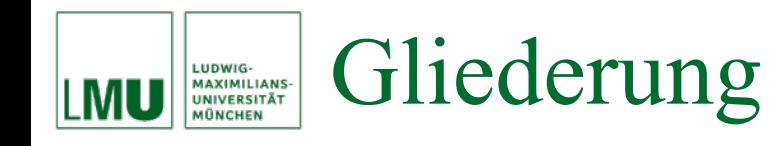

- 17. Einfache Datenstrukturen: Listen
- 17.1 Einleitung
- 17.2 Das Listen-Modell
- 17.3 Die einfach-verkettete Liste
- 17.4 Typisierte Listen
- 17.5 Operationen auf einfach-verketteten Listen
- 17.6 Die doppelt-verankerte Liste
- 17.7 Die doppelt-verkettete Liste
- 17.8 Speziellere Datenstrukturen

### Was sind Datenstrukturen? LUDWIG-<br>MAXIMILIANS-<br>UNIVERSITÄT

- Viele Computer-Programme dienen der Verarbeitung von Daten.
- Eine Datenmenge muss dazu intern organisiert und verwaltet werden.
- Als einfache Datenstruktur zur Verwaltung gleichartiger Elemente haben wir für imperative Sprachen das Array kennengelernt.
- In der Vorlesung haben wir bei den Wechselgeldalgorithmen *Folgen* als Datenstruktur verwendet.
- • Ein Äquivalent zum mathematischen Konzept der *Folge* findet sich in vielen Programmiersprachen als *Liste*.
- Auch eine Klasse dient zunächst der Darstellung von Objekten, die einen Ausschnitt der Wirklichkeit abstrahiert repräsentieren.
- Als spezielle Datenstruktur können wir auch die Strings (und verwandte Klassen) betrachten, die für eine Menge von Zeichen stehen.
- Bei vielen Anwendungen besteht die wichtigste Entscheidung in Bezug auf die Implementierung darin, die passende Datenstruktur zu wählen.
- Verschiedene Datenstrukturen erfordern für dieselben Daten mehr oder weniger Speicherplatz als andere.
- Für dieselben Operationen auf den Daten führen verschiedene Datenstrukturen zu mehr oder weniger effizienten Algorithmen.
- Die Auswahlmöglichkeiten für Algorithmus und Datenstruktur sind eng miteinander verflochten. Durch eine geeignete Wahl möchte man Zeit und Platz sparen.

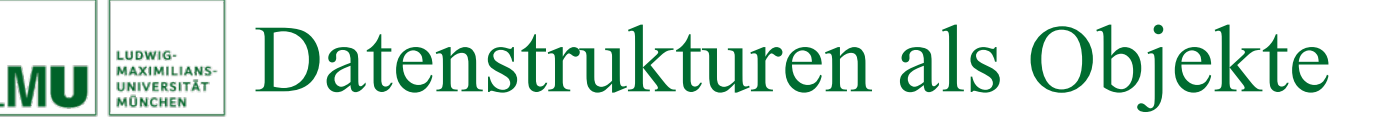

- Eine Datenstruktur können wir auch wieder als Objekt auffassen und entsprechend modellieren.
- Das bedeutet, dass eine Datenstruktur Eigenschaften und Fähigkeiten hat, also z.B. typische Operationen ausführen kann.
- Für Arrays haben wir z.B. die typischen Operationen:
	- − Setze das *i*-te Element von <sup>a</sup> auf Wert x: a[i]=x;
	- Gib mir das *j*-te Element von a: a[j];
	- Gib mir die Anzahl der Elemente in a: a . length

### Arrays vs. Listen LUDWIG-<br>MAXIMILIANS-<br>UNIVERSITÄT<br>MÜNCHEN

- Wie wir gesehen haben, erlauben Arrays effizient den sogenannten "wahlfreien Zugriff", d.h. wir können auf ein beliebiges Element in *O*(1) zugreifen.
- Bei der Spezifikation von Folgen und entsprechenden Listen-Implementierungen) gilt das nicht. Der Zugriff auf das *n*-te Element erfordert einen Aufwand in *O*(n). Zur Erinnerung: *Definition der Projektion*

$$
\pi(x, i) = \begin{cases} \text{first}(x), & \text{falls } i = 1, \\ \pi(\text{rest}(x), i - 1) & \text{sonst.} \end{cases}
$$

- Dafür können Folgen (Listen) beliebig wachsen, während wir die Größe eines Arrays von vornherein festlegen müssen.
- Betrachten wir nun im folgenden die Implementierung von Listen etwas genauer, wozu wir uns jetzt natürlich objektorientierte Implementierungen in Java vornehmen wollen.

• Konkatenation einer Folge *x* <sup>∈</sup> *M*<sup>כ</sup> an ein Element *<sup>a</sup>*<sup>∈</sup> *M*:

 $prefix : M \times M^* \rightarrow M^*$ 

mit *prefix*( $a, x$ ) = ( $a$ ) ∘ *x* 

- Induktive Definition von M<sup>\*</sup>:
	- $1.$  ( )  $\in M^*$
	- 2. Ist  $a \in M$  und  $x \in M^*$ , dann ist  $prefix(a, x) \in M^*$ .
- Zugriff auf das erste Element:

 $first : M^+ \rightarrow M$  mit *first*(*prefix*(*a*, *x*)) = *a* 

• Liste nach Entfernen des ersten Elements:

 $rest: M^+ \longrightarrow M^*$  mit rest( $prefix(a, x)) = x$ 

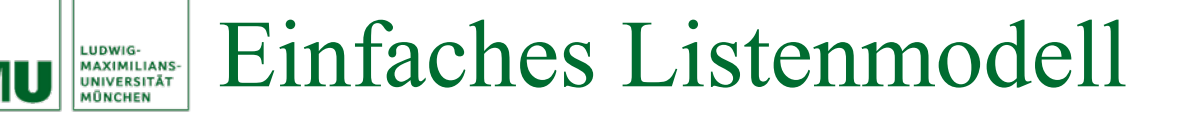

Erstellen wir zunächst eine einfache Listenimplementierung analog zu dem Verhalten von Folgen definiert:

- Eine Liste kann leer sein.
- Ein Element wird vorne an eine Liste angehängt.
- Wir können nur das erste Element einer Liste entfernen.
- Zusätzlich: Eine Liste kann Auskunft über ihre Länge (= Anzahl der Elemente) geben. Die Länge einer Folge ist rekursiv definiert als:

$$
size(x) = \begin{cases} 0, & \text{falls } x = (), \\ 1 + size(rest(x)) & \text{sonst.} \end{cases}
$$

## **Imperative, objektorientierteModellierung?**

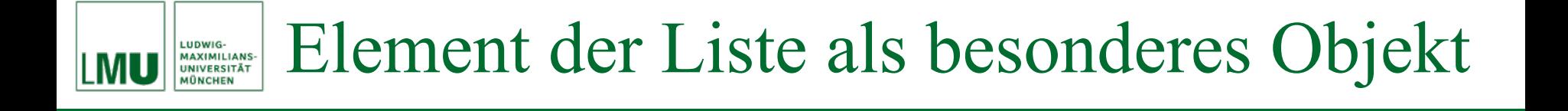

- Von der Objektorientierung herkommend, können wir ein Element der Liste zunächst als eigenständiges Objekt ansehen.
- •Dieses Objekt hält das eigentlich gespeicherte Element.
- • Andererseits hält das Element-Objekt einen Verweis auf das nächste Element, den Nachfolger.

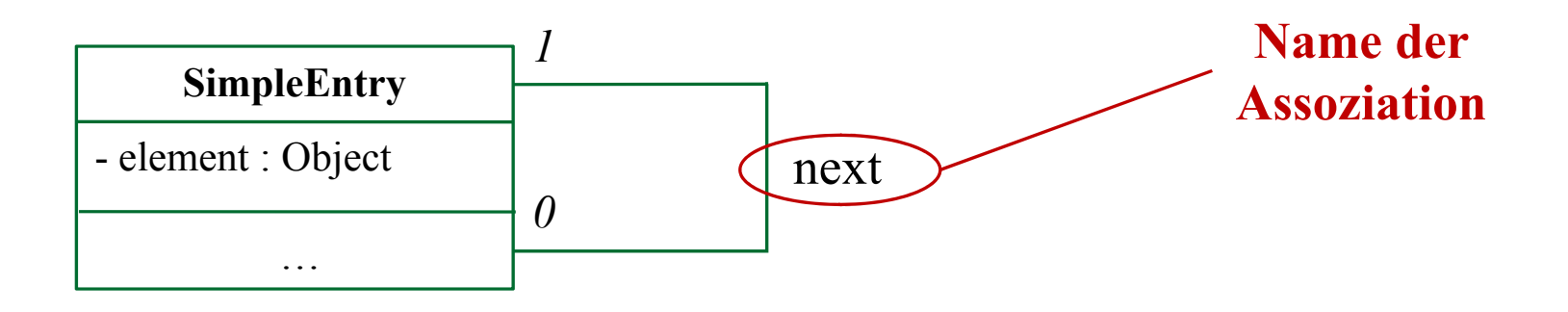

#### Element der Liste als besonderes Objekt LUDWIG-**MAXIMILIANS-<br>UNIVERSITÄT IONCHEN**

public class SimpleEntry

```
private Object element;
private SimpleEntry next;
public SimpleEntry(Object o, SimpleEntry next)
  this.element = \circ:
  this.next = next;public Object getElement()
  return this.element;
public SimpleEntry qetNext()
  return this.next;
public void setNext (SimpleEntry next)
  this.next = next;
```
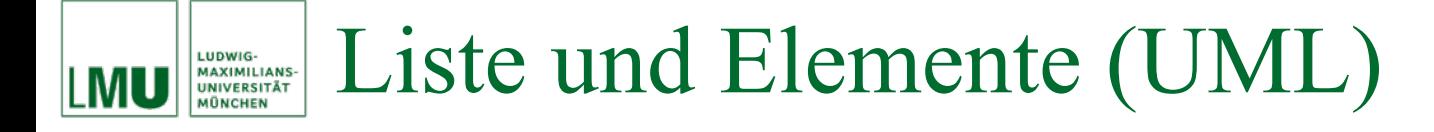

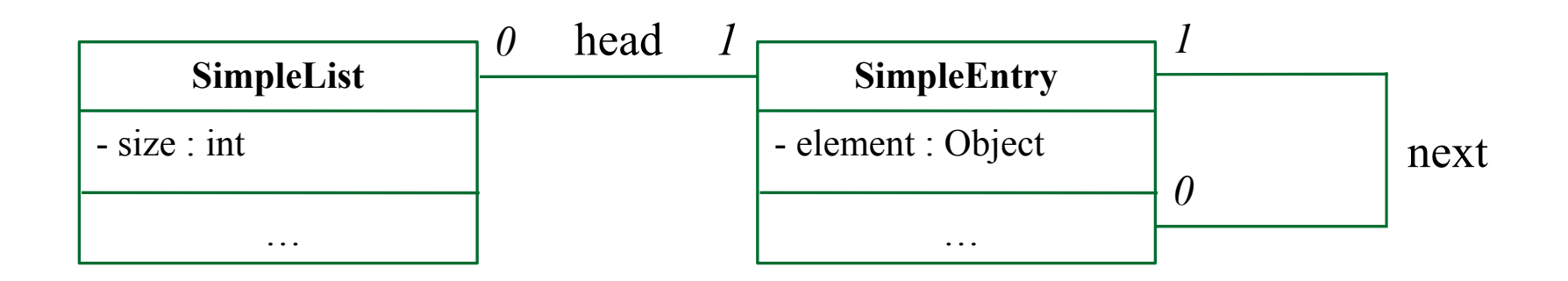

- •Ermöglicht Zugriff auf das erste Element.
- **Wie kommt man an den Rest der Liste?**
- **Wie sieht die leere Liste aus?**

#### Liste hält Verweis auf erstes Element LUDWIG-MAXIMILIANS-<br>UNIVERSITÄT **IONCHEN**

- Die Liste muss nur das erste Element kennen, über dessen Zeiger zum nächsten Element können alle Nachfolger erreicht werden.
- Im der leeren Liste ist das erste Element **null**.

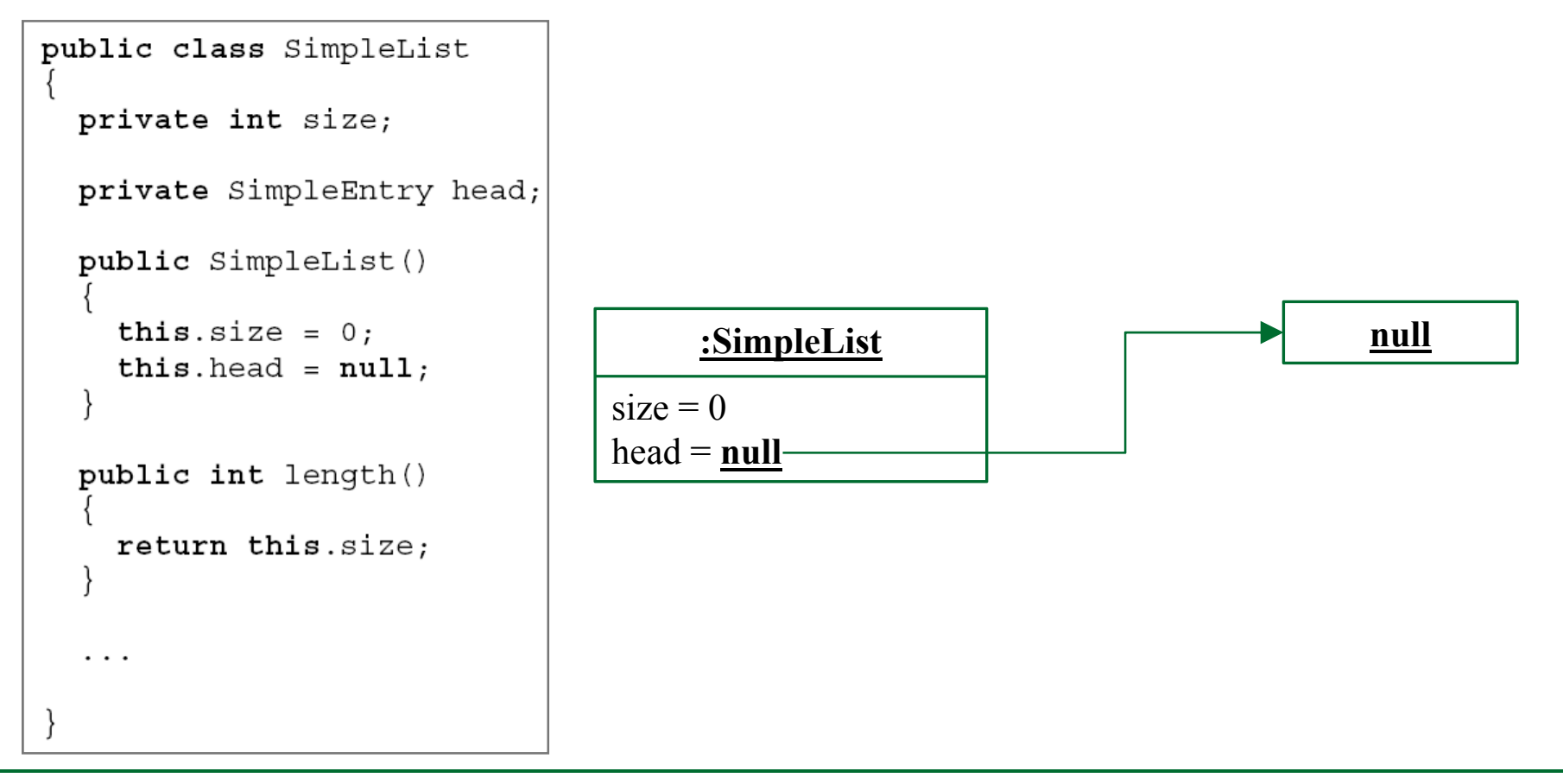

### Liste: Hinzufügen eines Elements LUDWIG-<br>MAXIMILIANS-<br>UNIVERSITÄT

- Um ein neues Element hizuzufügen, wird ein neues SimpleEntry - Element erzeugt und als neues erstes Element gesetzt.
- Dessen Nachfolger ist das alte erste Element.
- •Die Länge der Liste erhöht sich um 1.

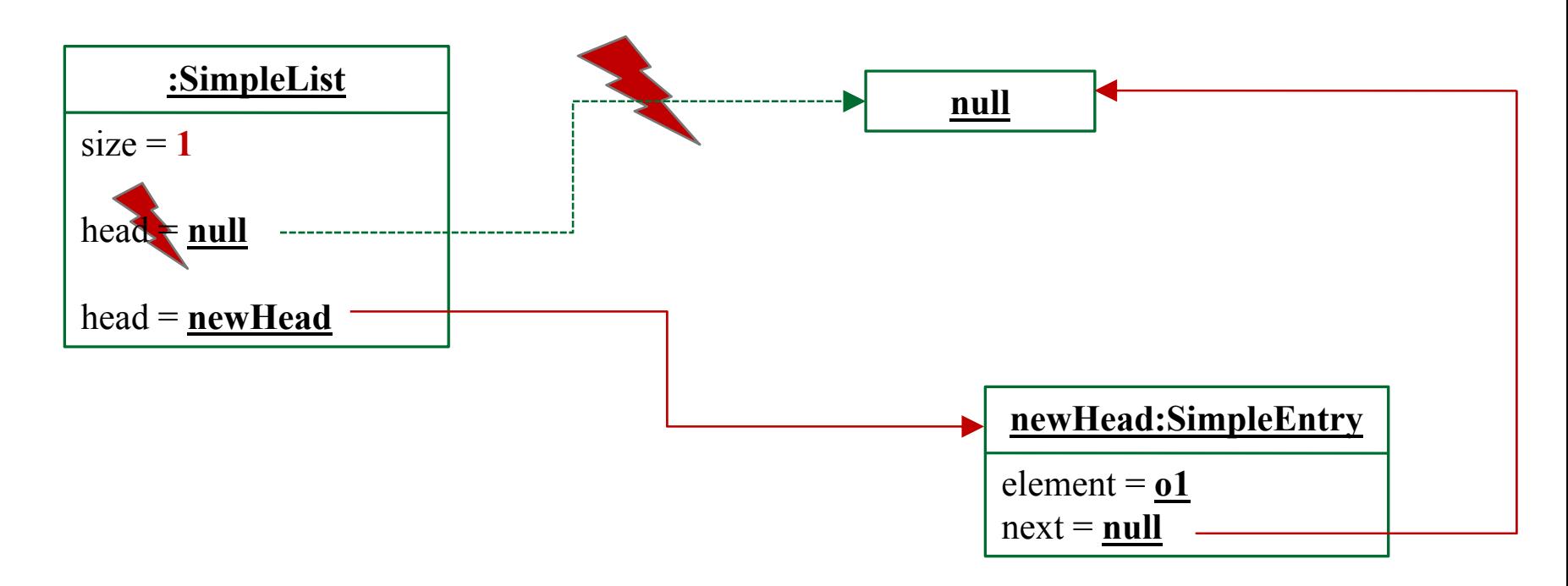

### Liste: Hinzufügen eines Elements LUDWIG-<br>MAXIMILIANS-<br>UNIVERSITÄT<br>MÜNCHEN

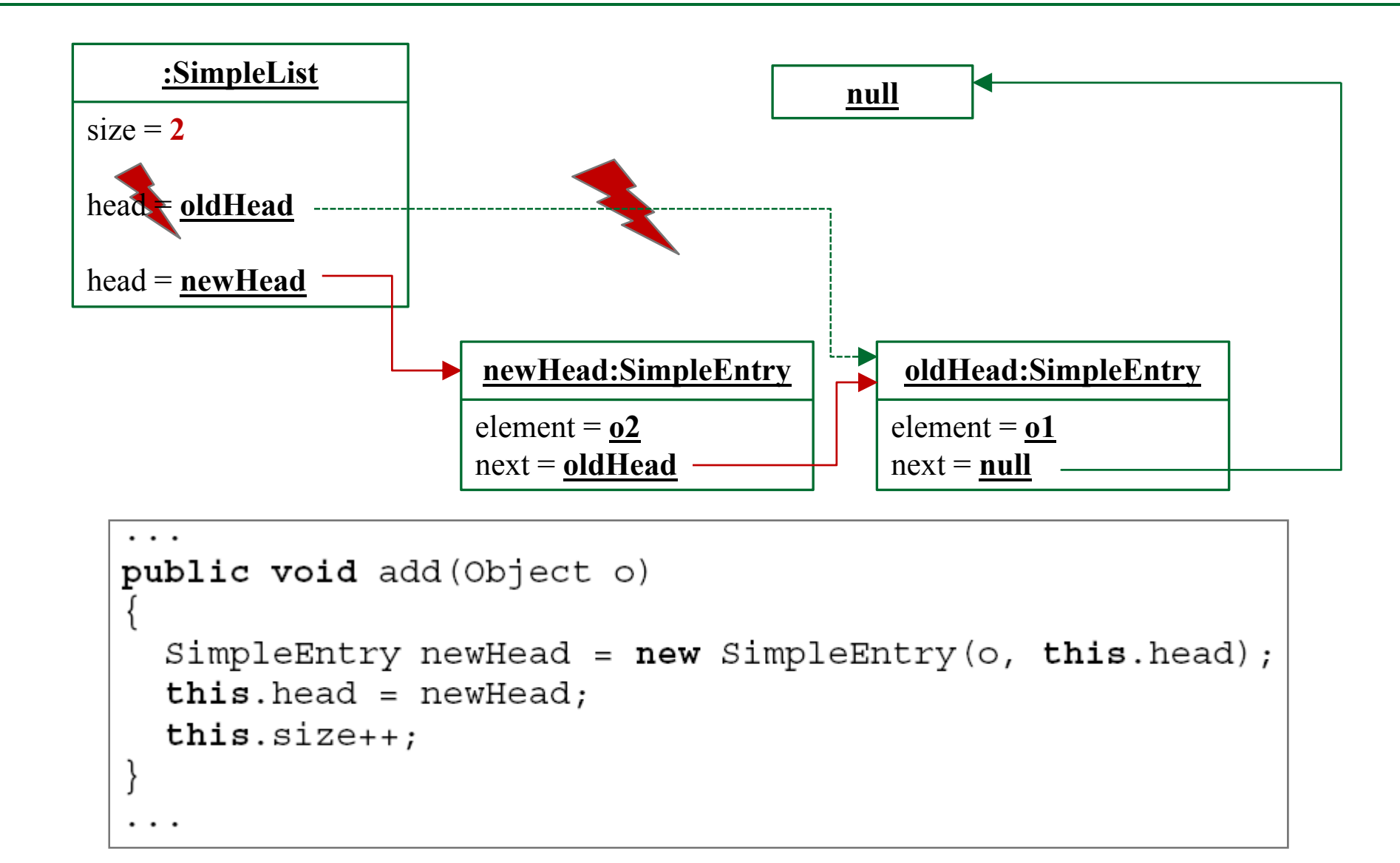

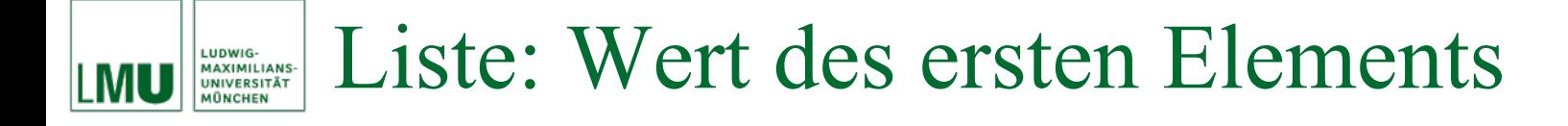

- Nur den Wert des ersten Elements zu bekommen, ist einfach.
- Probleme können bei der leeren Liste auftreten.

```
. . .
public Object head()
  if (this head = null)throw new NullPointerException ("Empty List - no head element available.");
  return this head.getElement();
```
### Liste: Entfernen des ersten Elements LUDWIG-<br>MAXIMILIANS-<br>UNIVERSITÄT

- Um das erste Element zu entfernen, muss der Head-Zeiger der Liste auf den Nachfolger des ersten Elements zeigen.
- Die Länge der Liste wird erniedrigt.
- Danach gibt es keine Zugriffsmöglichkeit mehr für das erste Element.
- Wiederum können Probleme bei der leeren Liste auftreten.

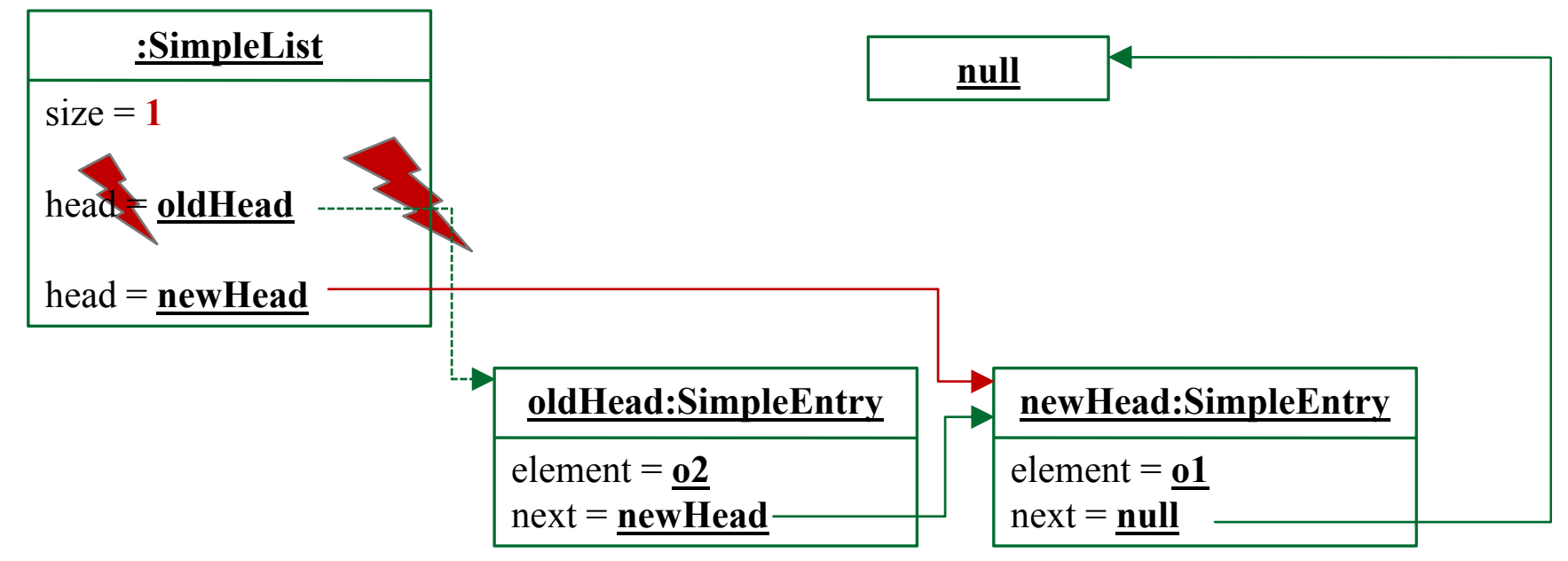

#### Liste: Entfernen des ersten Elements LUDWIG-<br>MAXIMILIANS-<br>UNIVERSITÄT **IONCHEN**

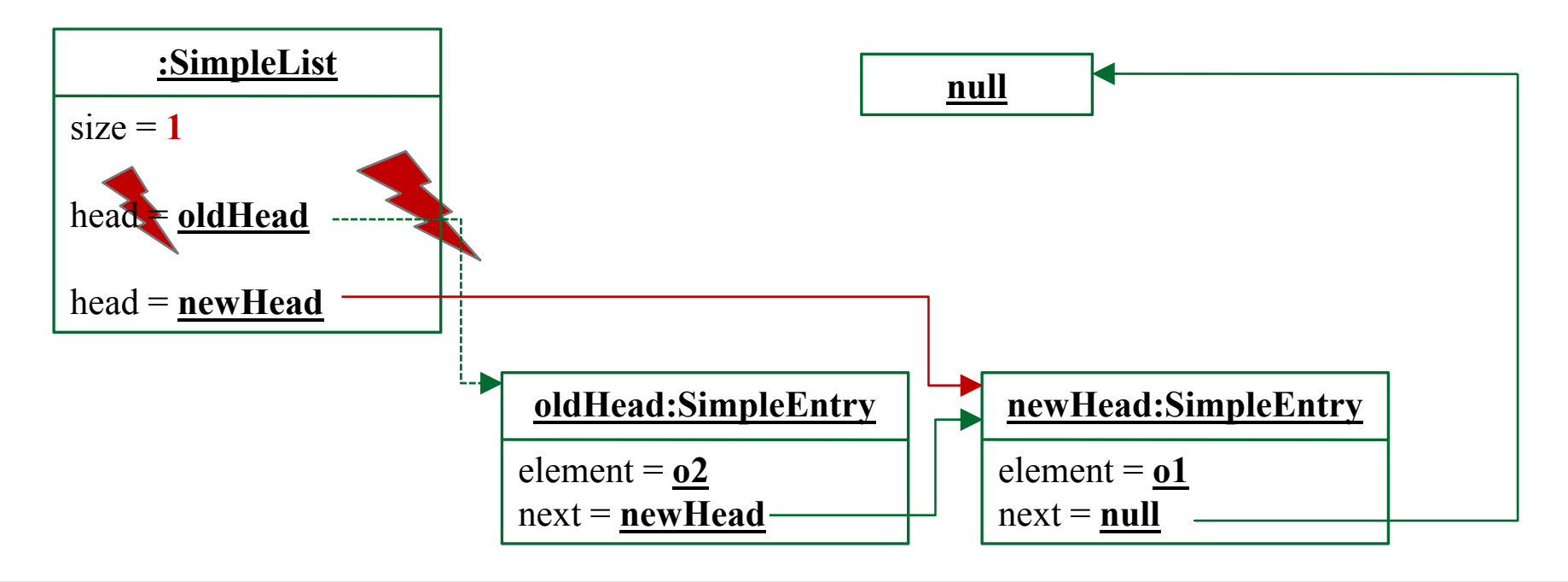

```
public void removeHead()
  if (this. head == null)throw new NullPointerException ("Empty List - no head element available.");
  this.head = this.head.getNext();
  this.size--;
```
Verbesserung: Kapselung der Wrapper-Klasse für Einträge

- • Die Klasse SimpleEntry wird niemals außerhalb der Liste gebraucht, sondern dient nur als Wrapper für das eigentliche Element und die Verkettung zum nächsten Element.
- Java bietet eine Möglichkeit, um diese enge Beziehung auszudrücken:

SimpleEntry kann man als innere Klasse der Liste definieren.

```
public class SimpleList2
  private int size;
  private static class SimpleEntry
    private Object element;
```
• Innere Klassen sollte man nur sehr zurückhaltend verwenden, aber in diesem Fall ist die Verwendung sinnvoll.

LUDWIG-<br>MAXIMILIANS-<br>UNIVERSITÄT **IONCHEN** 

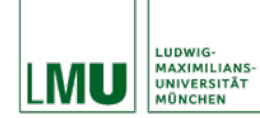

• Bisher können wir jedes beliebige Objekt in einer Liste ablegen.

```
public class SimpleEntry {
  private Object element;
  private SimpleEntry next;
  public SimpleEntry(Object o, SimpleEntry next) {
    this.element = \circ;
    this.next = next;public Object getElement(){
    return this.element;
```
• **Was ist hier problematisch?**

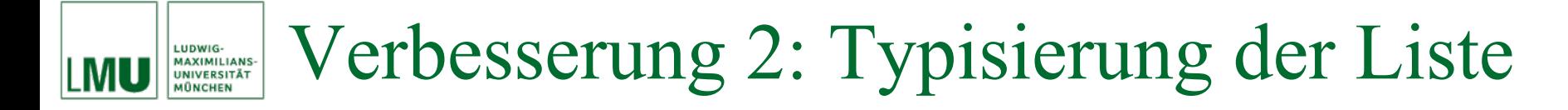

- Durch die Verwendung von Object als Typ des Listeneintrags sind in der Verwendung dem Auftreten von Typfehlern Tür und Tor geöffnet.
- Wir kennen schon eine Möglichkeit, die Liste typsicher zu machen: *Typisierung der Klasse*.

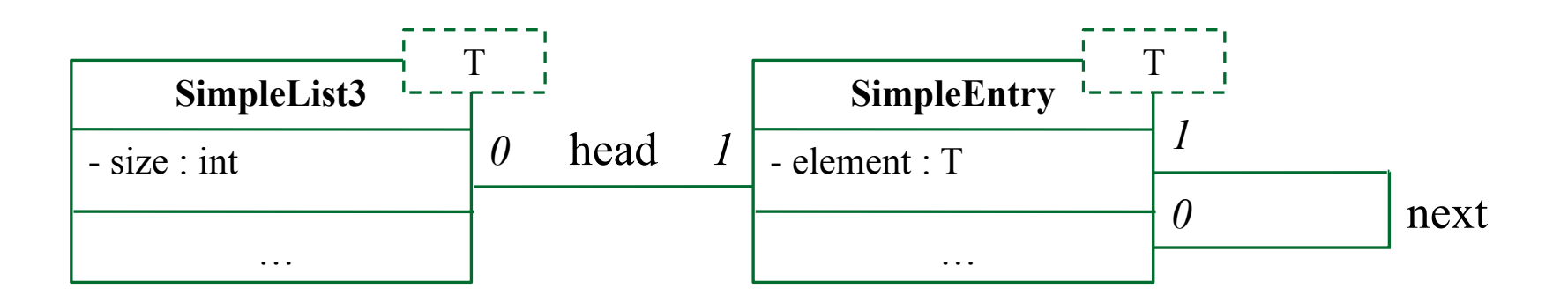

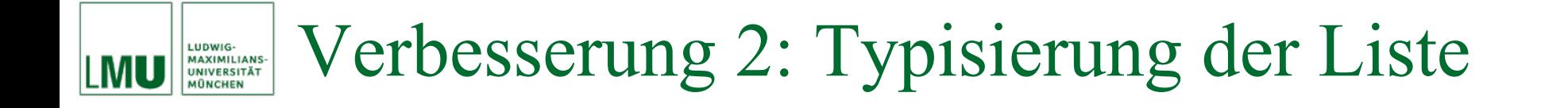

```
public class SimpleList3<T>
  private int size;
  private SimpleEntry<T> head;
  public SimpleList3()
    this.size = 0;this.head = null;public int length()
    return this.size;
```
# Verbesserung 2: Typisierung der Liste

```
public void add (T o)
  SimpleEntry < T> newHead = new SimpleEntry < T>(o, this.head);
  this.\text{head} = newHead;this.size++;ł
public T head()if(this.head=null)throw new NullPointerException("Empty List - no head element available.");
  return this head.getElement();
public void removeHead()
  if(this.head=null)throw new NullPointerException("Empty List - no head element available.");
  this.head = this.head.getNext();
  this.size--;
```
LUDWIG-<br>MAXIMILIANS-<br>UNIVERSITÄT **MÜNCHEN** 

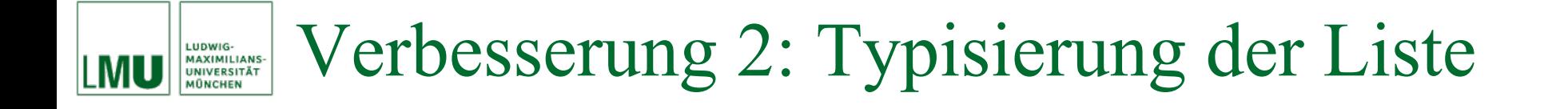

```
private static class SimpleEntry<T>
  private T element;
  private SimpleEntry<T> next;
  public SimpleEntry(T o, SimpleEntry<T> next)
    this.element = \circ;
    this.next = next;
```
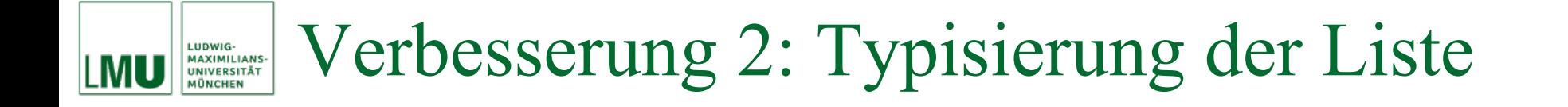

```
public T getElement()
  return this.element;
public SimpleEntry<T> getNext()
  return this.next;
public void setNext (SimpleEntry<T> next)
  this.next = next;
```
Erweiterungswünsche für die Datenstruktur Liste:

- Wie können wir auf das *n*-te Element der Liste zugreifen?
- •Wie können wir das *n*-te Element aus der Liste entfernen?
- Wie können wir ein Element an der *n*-ten Stelle in die Liste einfügen?

*<sup>n</sup>*-tes Element (mit Index *<sup>n</sup>*− 1) LUDWIG-<br>MAXIMILIANS-<br>UNIVERSITÄT

Um das *n*-te Element einer Liste zu bekommen, müssen die ersten *n* <sup>−</sup> 1 Elemente durchlaufen werden:

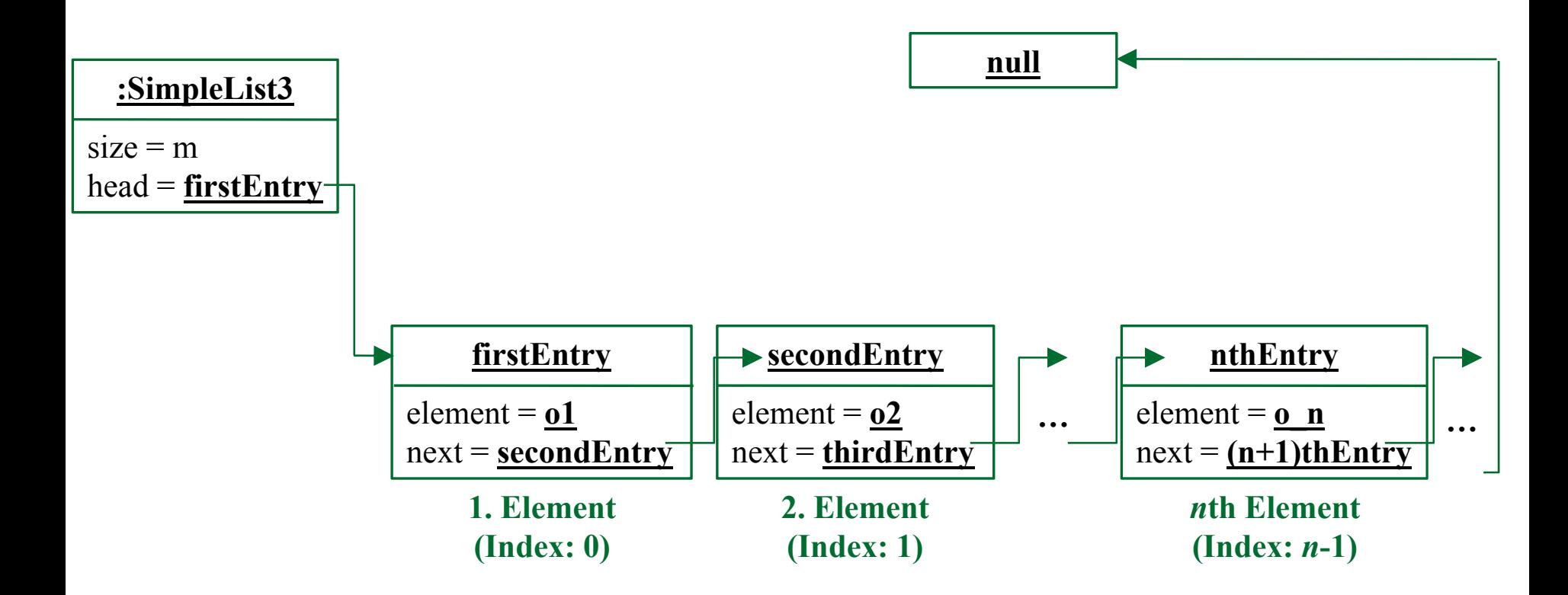

#### *<sup>n</sup>*-tes Element (mit Index *<sup>n</sup>*− 1) LUDWIG-<br>MAXIMILIANS-<br>UNIVERSITÄT **IONCHEN**

```
. . .
public T get (int index)
  if (this . head == null)throw new NullPointerException ("Empty List.");
  if(intex>=this.length())throw new IllegalArgumentException(index+" exceeds length of list.");
  SimpleEntry < T > currentEntry = this head;whileindex > 0)
    currentEntry = currentEntry.getNext();
    index -return currentEntry.getElement();
```
### *n*-tes Element entfernen LUDWIG-<br>MAXIMILIANS-<br>UNIVERSITÄT

- Um das *n*-te Element aus einer Liste zu entfernen, müssen ebenfalls die ersten *n* <sup>−</sup> 1 Elemente durchlaufen werden.
- Dann muss der Verweis des (*<sup>n</sup>*− 1)ten Elements auf den neuen Nachfolger "umgebogen" werden:

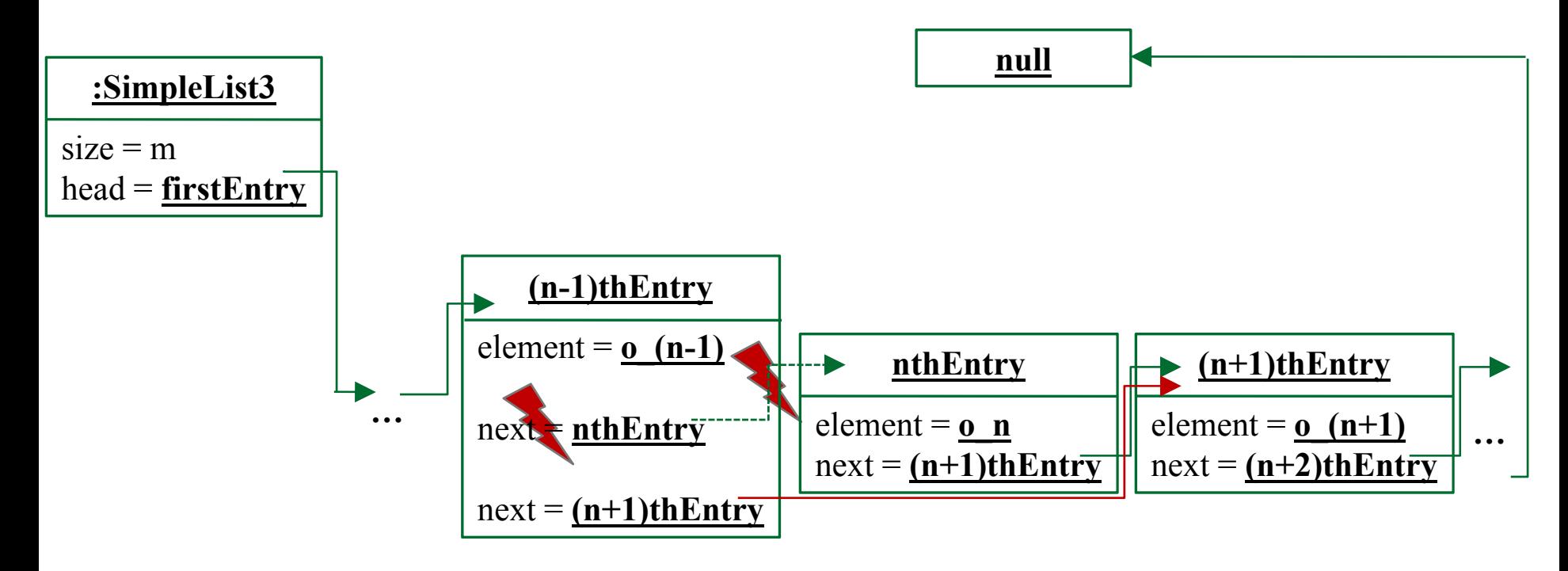

### *n*-tes Element entfernenLUDWIG-<br>MAXIMILIANS-<br>UNIVERSITÄT

```
public void delete (int index)
  if (this head == null)throw new NullPointerException ("Empty List.");
  if(intex>=this.length())throw new IllegalArgumentException(index+" exceeds length of list.");
  SimpleEntry < T > currentEntry = this head;whileindex>1)currentEntry = currentEntry \cdot qetNext();
    index -currentEntry.setNext(currentEntry.qetNext().qetNext());
  this.size--;
```
### Element an Stelle *n* einfügen LUDWIG-<br>MAXIMILIANS-<br>UNIVERSITÄT

- Um ein Element an einer bestimmten Stelle *n* einzufügen, müssen wiederum die ersten *n*<sup>−</sup> 1 Elemente durchlaufen werden.
- Dann muss der Verweis des (*n* − 1)ten Elements auf den neuen Nachfolger "umgebogen" werden.
- Zuvor brauchen wir aber den alten Verweis, weil der neue Nachfolger des (*n* − 1)ten Elements als Nachfolger den alten Nachfolger des (n − 1)ten Elements <u>haben mus</u>s.

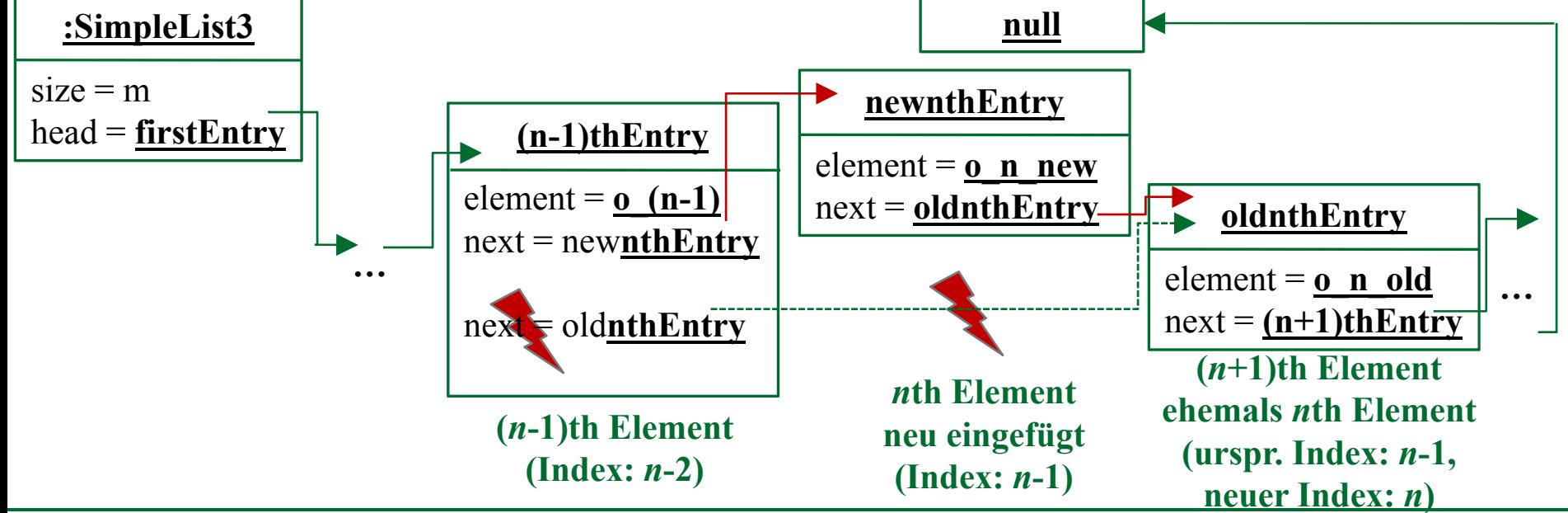

EIP Kapitel 17.5: Operationen auf einfach-verketteten Listen

#### Element an Stelle *n* einfügen LUDWIG-**MAXIMILIANS-<br>UNIVERSITÄT MÜNCHEN**

```
public void insert (T o, int index)
  if(int x > this.length())throw new IllegalArgumentException(index+" exceeds length of list.");
  if (this . head = null)this.head = new SimpleEntry<T>(o, null);
  else
    SimpleEntry < T > currentEntry = this head;while (index > 1)currentEntry = currentEntry.getNext();
      index -SimpleEntry < T> newEntry = new SimpleEntry<T>(o, currentEntry. qetNext());
    currentEntry.setNext(newEntry);
  this.size++;
```
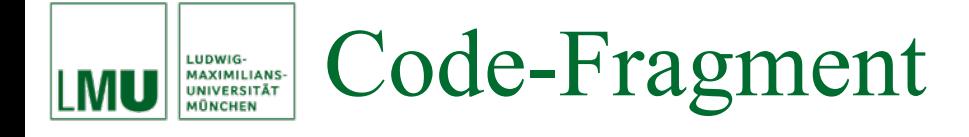

## **Was passiert in diesem Code-Fragment?**

```
SimpleEntry < T > currentEntry = this head;while (currentEntry!=null && !currentEntry.getElement().equals(o))
   currentEntry = currentEntry.getNext();
 return currentEntry!=null;
. .
```
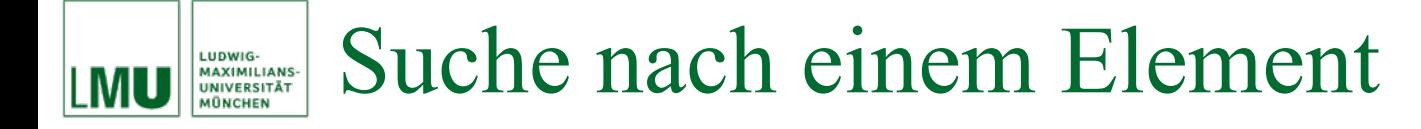

## Häufige Anforderung:

## Stelle fest, ob die Liste ein Objekt bestimmter Art enthält.

```
. . .
public boolean contains (T \circ)SimpleEntry < T > currentEntry = this head;while (currentEntry!=null && !currentEntry.getElement().equals(o))
    currentEntry = currentEntry \cdot qetNext();
  return currentEntry!=null;
```
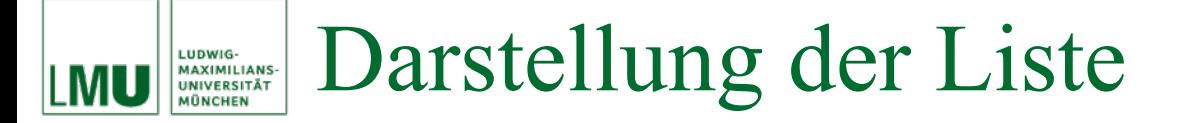

Um sich den aktuellen Zustand der Liste anzuschauen, überschreibt man am besten die toString-Methode in geeigneter Weise.

```
. . .
public String toString()
  StringBuilder \text{ builder} = new StringBuilder();
  builder.append("[");
  for (SimpleEntry<T> entry = this.head; entry!=null; entry=entry.qetNext())
    builder.append(entry.getElement() .toString());
    if(entry.getNext() != null)builder.append(", ");
  builder.append("]");
  return \ builder.toString();
```
## Wenn sich die Länge einer Liste nicht mehr ändert, ist es oft praktischer, mit einem Array weiterzuarbeiten. **Warum?**

```
public T[] asArray()
  // hier wird sich der Compiler besorgt zeigen:
  // Type safety: The cast from Object [] to T[]
  // is actually checking against the erased type Object []
  // Erinnerung: wir koennen keine generisch typisierten Arrays erzeugen
  T[] array = (T[]) new Object[this.size];
  \text{int index} = 0:
  for (SimpleEntry<T> entry = this.head; entry!=null; entry=entry.getNext())
    array[int] = entry.getElement();
  return array;
```
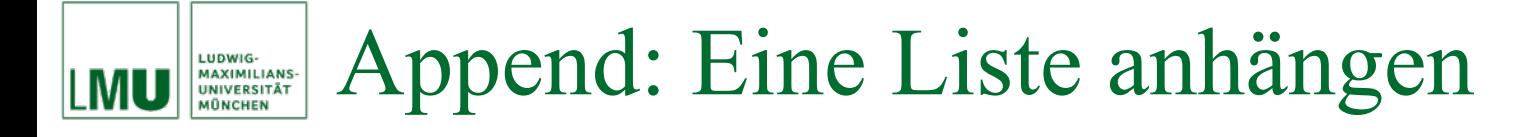

- $\bullet$  Die Methode append soll eine andere Liste an diese Liste anhängen.
- **Wie kann diese Funktion implementiert werden?**

Append: Eine Liste anhängen LUDWIG-<br>MAXIMILIANS-<br>UNIVERSITÄT

• Das letzte Element dieser Liste soll nicht mehr auf **null**verweisen, sondern auf das erste Element der anderen Liste:

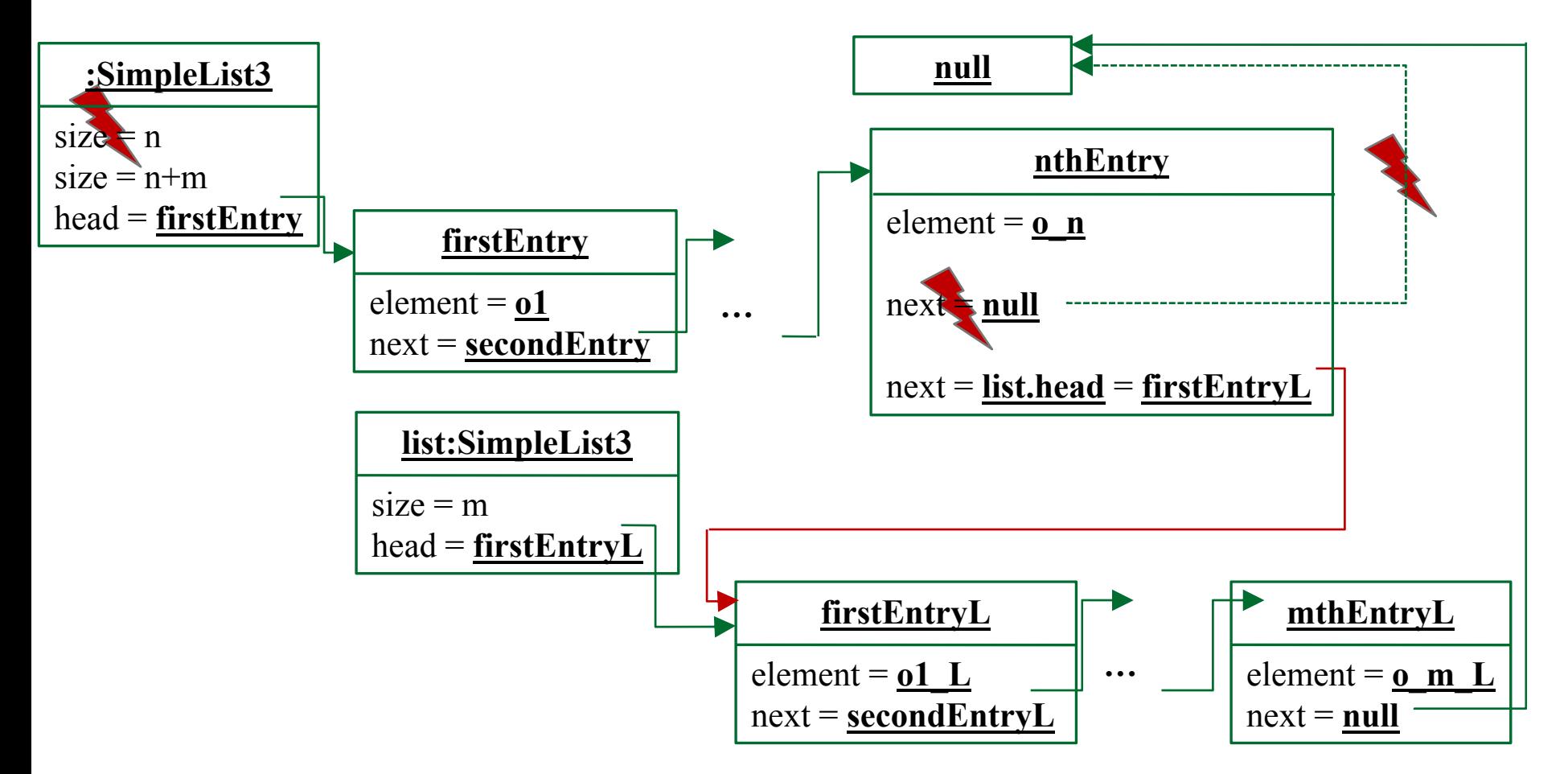

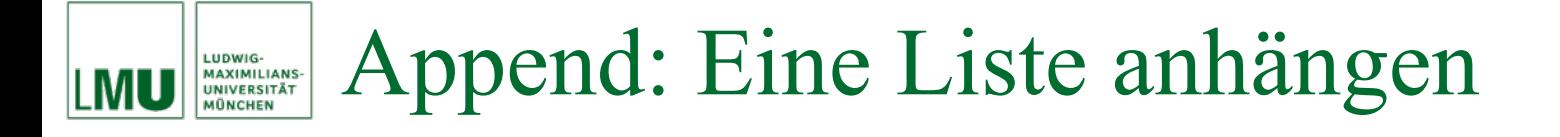

```
public void append (SimpleList3<T> list)
  SimpleEntry < T> last = this.head;
  while (last.qetNext() != null)last = last.getNext();last.setNext(list.head);
  this.size += list.length();
```
**Zeitbedarf für append ?**

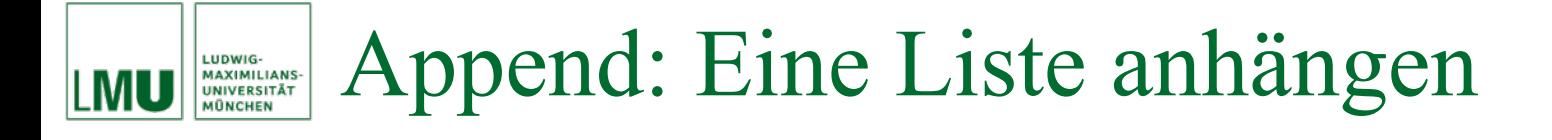

```
public void append (SimpleList3<T> list)
  SimpleEntry < T> last = this.head;
  while (last.qetNext() != null)last = last.getNext();last.setNext(list.head);
  this.size += list.length();
```
- $\bullet$ • In der bisherigen Implementierung muss man für die append - Methode die erste Liste ganz durchwandern ( *O* ( *<sup>n</sup>*)).
- $\bullet$  Man kann die Liste aber auch so implementieren, dass sich der Zeitbedarf für append auf *O*(1) reduziert.

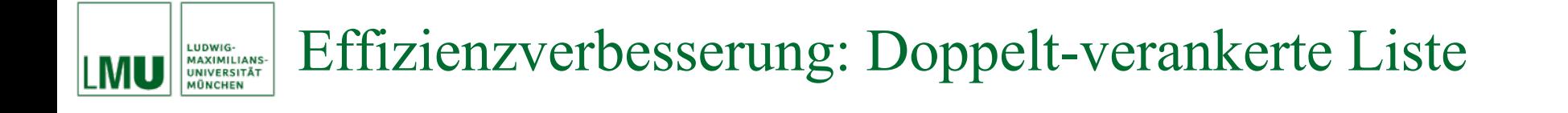

 $\bullet$ Lösung:

Halte den Verweis auf das letzte Element als Attribut der Liste:

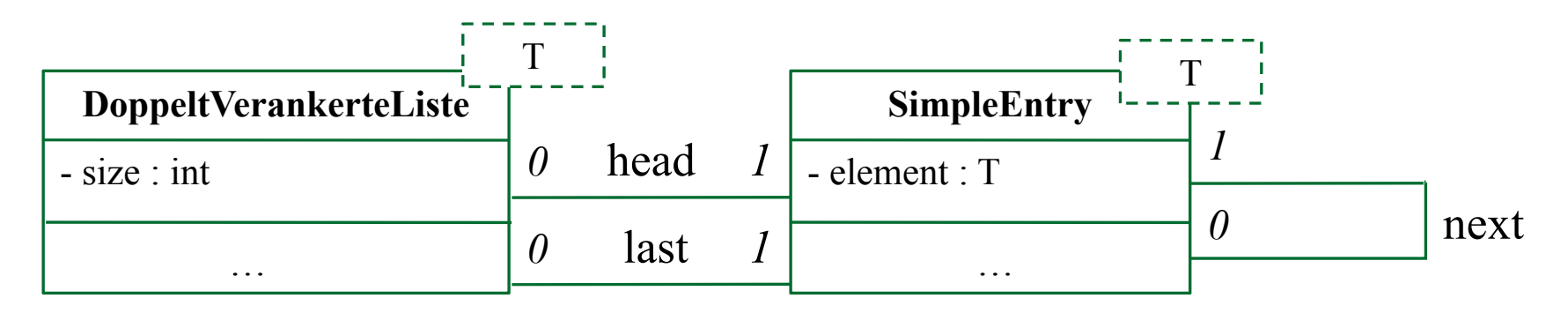

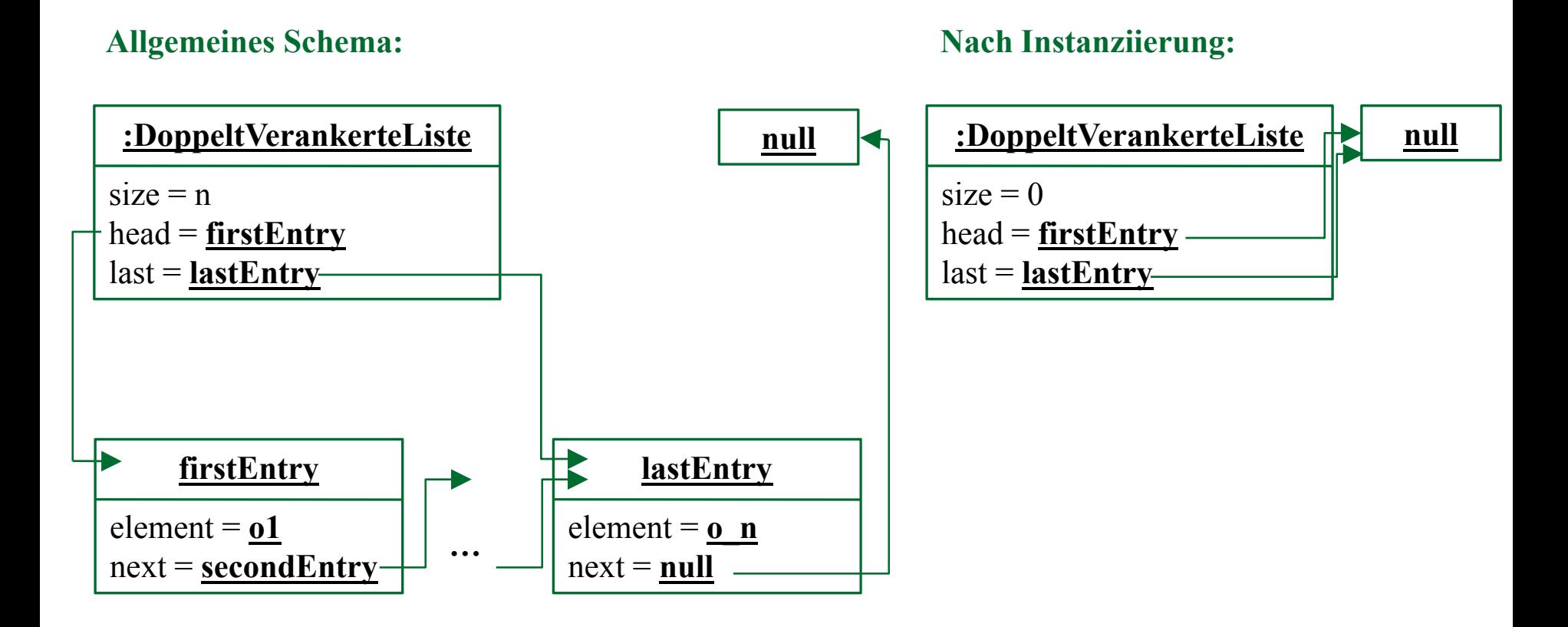

### EIP Kapitel 17.6: Doppelt-verankerte Listen

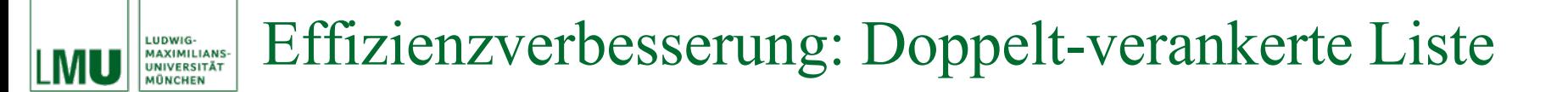

```
public class DoppeltVerankerteListe<T>
```

```
private int size;
```

```
private SimpleEntry<T> head;
```

```
private SimpleEntry<T> last;
```

```
public DoppeltVerankerteListe()
```

```
this.size = 0;this.head = null;this.last = null;
```
### Effizienzverbesserung: Doppelt-verankerte Liste LUDWIG-<br>MAXIMILIANS-<br>UNIVERSITÄT

### **Erstes Einfügen:**

**IONCHEN** 

MU

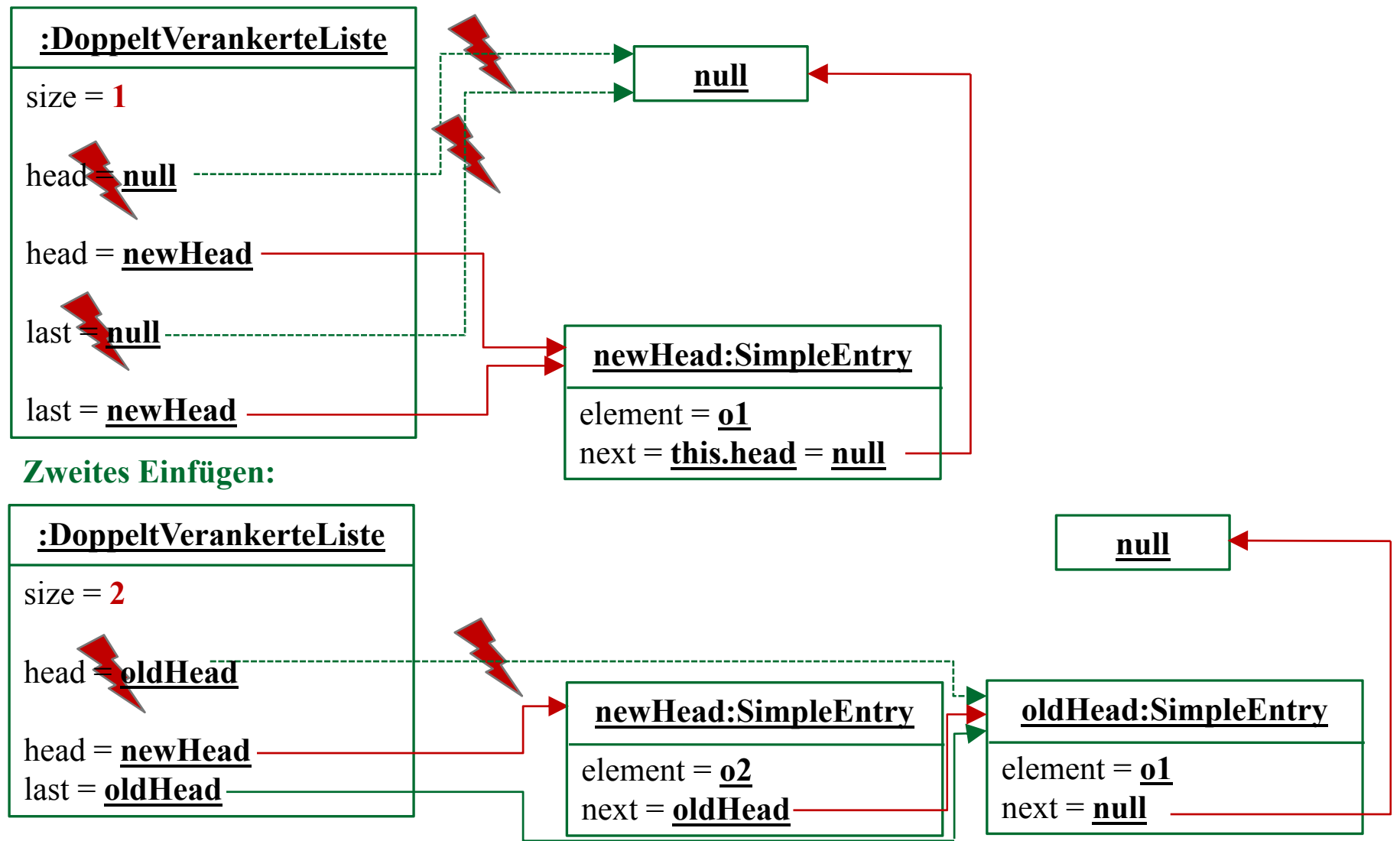

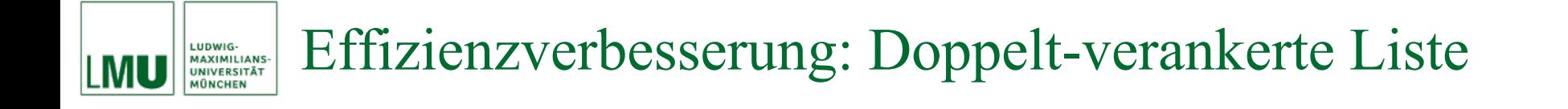

```
public void add(T \circ)SimpleEntry < T> newHead = new SimpleEntry<T>(o, this.head);
  this.\text{head} = newHead;if(this.last==null)this.last = newHead;this.size++;
```
#### Effizienzverbesserung: Doppelt-verankerte Liste MAXIMILIANS-**UNIVERSITÄT MÜNCHEN**

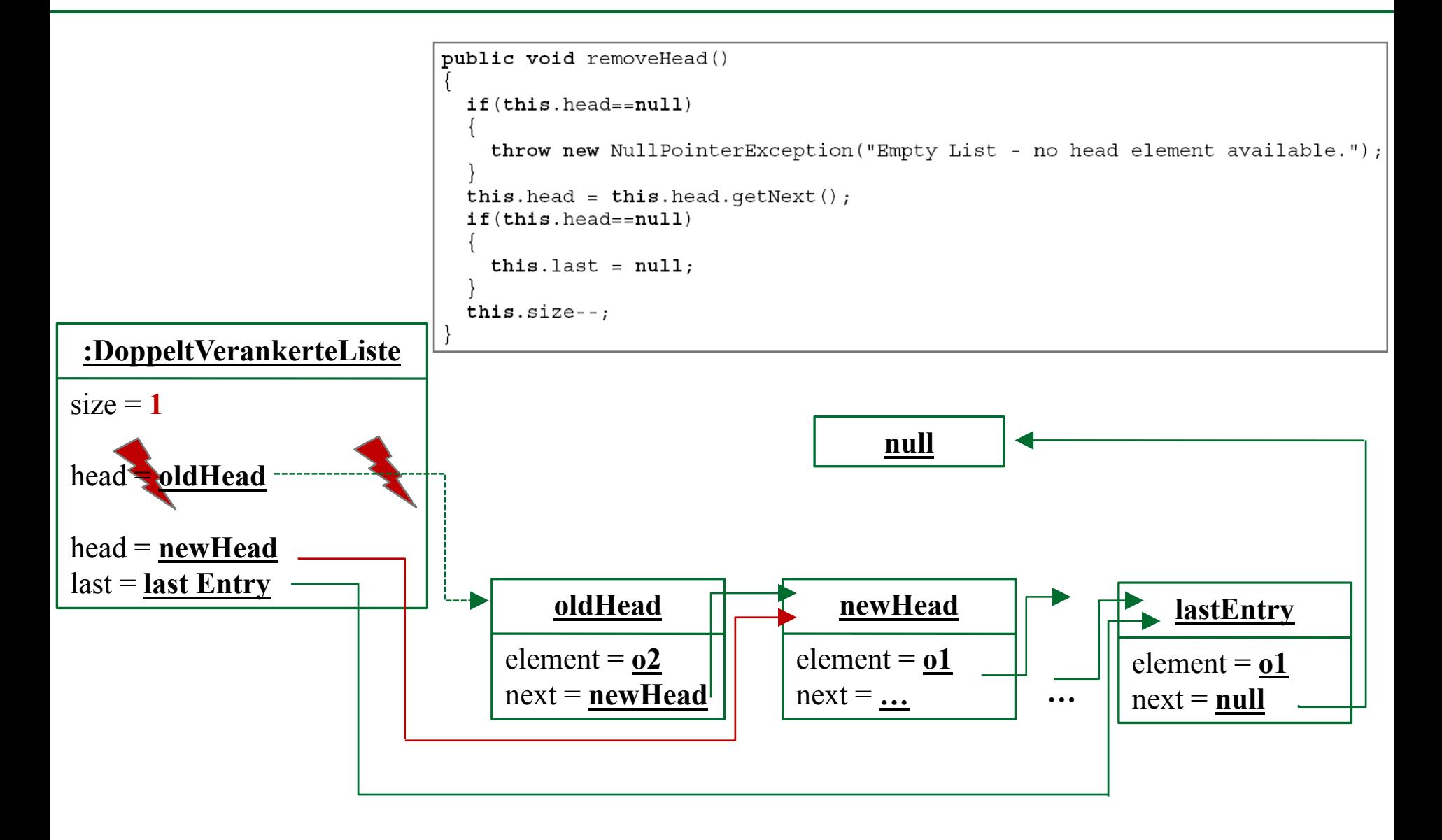

LUDWIG-

## Effizienzverbesserung: Doppelt-verankerte Liste

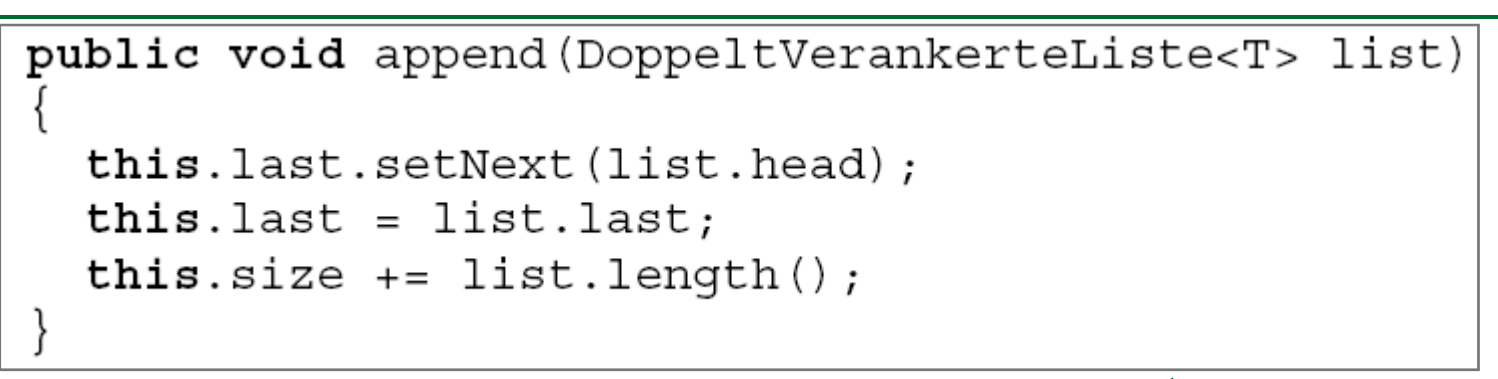

![](_page_45_Figure_2.jpeg)

LUDWIG-MAXIMILIANS-<br>UNIVERSITÄT

### Effizienzverbesserung: Doppelt-verankerte Liste MAXIMILIANS-<br>UNIVERSITÄT

```
public void delete (int index)
```
LUDWIG-

**IONCHEN** 

```
if(this.head == null)throw new NullPointerException ("Empty List.");
if(intex>=this.length())throw new IllegalArgumentException(index+" exceeds length of list.");
SimpleEntry < T > currentEntry = this head;whileindex>1)currentEntry = currentEntry \cdot qetNext();
  index -;
if(currentEntry.qetNext()==this.last)
  this. last = currentEntry;
  this.last.setNext(null);
else
  currentEntry.setNext(currentEntry.getNext().getNext());
this.size--;
```
### Effizienzverbesserung: Doppelt-verankerte Liste MAXIMILIANS-<br>UNIVERSITÄT

```
public void insert (T \circ, int index) {
  if(index > this.length()){
    throw new IllegalArgumentException(index+" exceeds length of list.");
  if (this.head == null) {
    this.head = new SimpleEntry<T>(o, null);
    this. last = this \cdot head;
  else\{SimpleEntry < T> currentEntry = this head;while (index > 1) {
      currentEntry = currentEntry.getNext();
      index -SimpleEntry<T> newEntry = new SimpleEntry<T>(o, currentEntry.getNext());
    if(currentEntry==this.last){
      this.last=newEntry;
    currentEntry.setNext(newEntry);
  this.size++;
```
LUDWIG-

**AUNCHEN** 

### Einfügen am Ende der Liste **MAXIMILIANS-<br>UNIVERSITÄT**

• Damit haben wir gleichzeitig eine effiziente Möglichkeit gewonnen, ein Element am Ende der Liste einzufügen.

LUDWIG-

![](_page_48_Figure_2.jpeg)

![](_page_48_Figure_3.jpeg)

![](_page_49_Picture_0.jpeg)

![](_page_49_Figure_1.jpeg)

**Ist auch das Entfernen am Ende der Liste möglich?**

![](_page_50_Picture_0.jpeg)

- Der Zeiger für das letzte Element muss auf das vorletzte Element "umgebogen" werden.
- In der bisherigen Implementierung müssten wir dazu wieder von vorne die Liste durchlaufen.
- Lösung: Doppelt-*verkettete* Liste.

Doppelt-verkettete Liste LUDWIG-MAXIMILIANS-<br>UNIVERSITÄT **IONCHEN** 

- Jeder Eintrag Entry enthält auch einen Verweis auf seinen Vorgänger.
- Dadurch kann man die Liste auch von hinten nach vorne durchlaufen.
- Entfernen des letzten Elements: *O*(1).

![](_page_51_Figure_4.jpeg)

### Doppelt-verkettete Liste LUDWIG-<br>MAXIMILIANS-<br>UNIVERSITÄT<br>MÜNCHEN

```
private static class Entry<T>
  private T element;
  private Entry<T> next;
  private Entry<T> previous;
  public Entry (T o, Entry<T> next, Entry<T> previous)
    this.element = \circ;
    this.next = next;
    this. previous = previous;
```
![](_page_53_Picture_0.jpeg)

• Überlegen Sie sich zur Übung: Welche Änderungen werden in den bisherigen Methoden dadurch notwendig?

![](_page_53_Figure_2.jpeg)

- Im imperativen Paradigma wächst eine Liste normalerweise nicht nach vorne, sondern nach hinten.
- Die einfache Anfüge-Operation hängt ein neues Element hinten an.
- •Einfügen und Löschen ist auch an beliebiger Stelle möglich.
- • Standard-Implementierungen einer verketteten Liste sind oft doppelt-verkettete Listen (z.B. java.util.LinkedList).

### Beispiel: Keller (Stapel, Stack) LUDWIG-<br>MAXIMILIANS-<br>UNIVERSITÄT

- Den Keller als LIFO-Datenstruktur haben wir bereits kennengelernt.
- Wir wollen einen Kellerspeicher mit zwei Operationen:
	- − **void** push(o) legt Objekt o auf dem Stapel ab.
	- E pop() entfernt oberstes Element (vom Typ <sup>E</sup>) und gibt es zurück.
- Welche Mittel benötigen wir *minimal* zur Implementierung:
	- Einfach verkettete Liste?
	- Doppelt verankerte Liste?
	- Doppelt verkettete Liste?

![](_page_55_Figure_9.jpeg)

### Beispiel: Warteschlange (Queue) LUDWIG-<br>MAXIMILIANS-<br>UNIVERSITÄT

- Die Warteschlange (Queue) ist eine häufige FIFO Datenstruktur.
- Typischerweise zwei Operationen:
	- − **void** put(o) fügt das Objekt o an die Schlange an.
	- E get() entfernt vorderstes Element (vom Typ <sup>E</sup>) und gibt es zurück.
- Welche Mittel sind zur Implementierung am besten geeignet:
	- − Einfach verkettete Liste?
	- Doppelt verankerte Liste?
	- Doppelt verkettete Liste?

![](_page_56_Figure_9.jpeg)

- Den Vorteil der flexiblen Länge haben wir in den bisherigen Implementierungen dadurch erkauft, dass der Zugriff auf das *n*-te Element eine Zeitkomplexität von *O* ( *<sup>n</sup>*) hat.
- Andere Implementierungen verwirklichen die flexible Länge durch ein internes Array.
- Wird das interne Array zu kurz, wird es durch ein längeres ersetzt und der Inhalt des alten Arrays in das neue kopiert.
- Beispiele für diese Implementierung kennen Sie bereits mit StringBuilder und StringBuffer.
- Allgemeine, array-basierte Listen-Implementierungen: java.util.ArrayList und java.util.Vector.
- Der Vorteil durch zeiteffizienten wahlfreien Zugriff ( *O*(1)) wird erkauft durch höheren Speicherplatzbedarf und gelegentlichen Kopieraufwand beim Wachsen der Liste.

LUDWIG-MAXIMILIANS-<br>UNIVERSITÄT